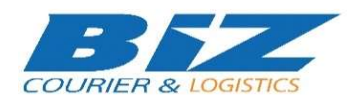

### BIZCOURIER WEB SERVICES

#### Dear Partners,

We would like to inform you that BizCourier can now offer you the ability to create products directly from your company's software or website by taking advantage of Product Creation Web Service. In order to create a new product, you must use 2 web services.

1. Warehouses Service

2. Product Creation Service

## 1. WAREHOUSES SERVICE

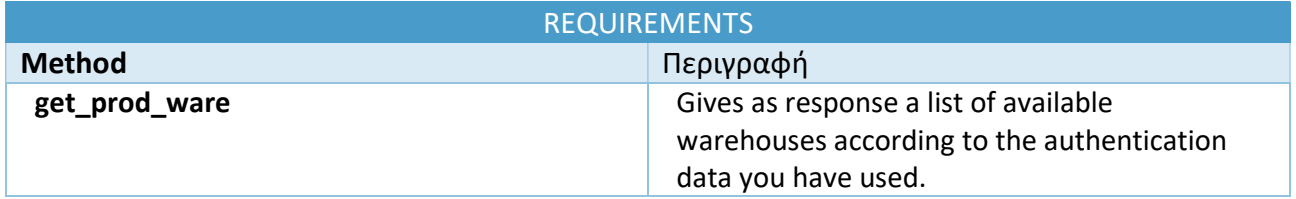

#### Web Service Call Input Fields

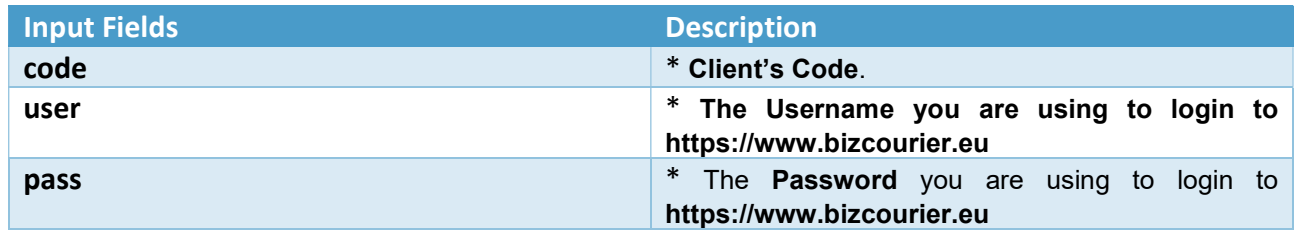

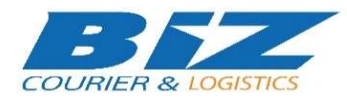

#### Web Service Output Fields

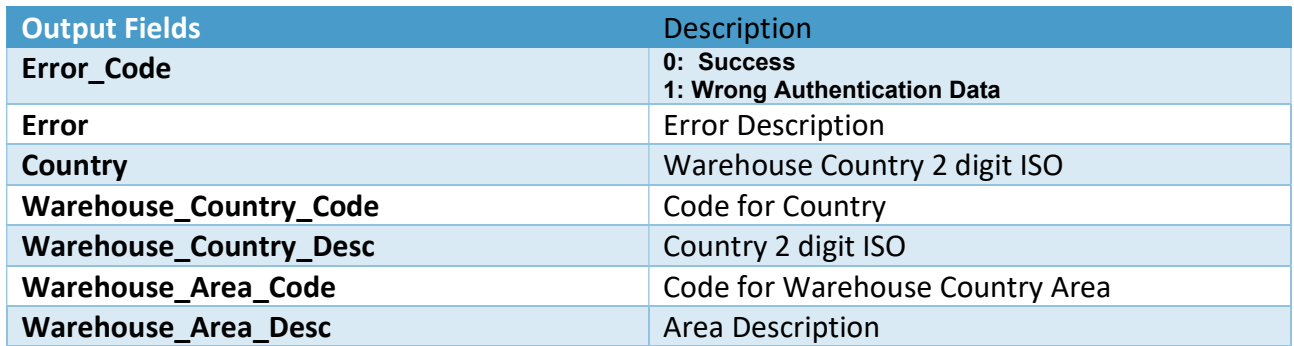

The WSDL file can be downloaded from the following address: https://www.bizcourier.eu/pegasus\_cloud\_app/service\_01/loc\_app/prod\_warehouses.php?wsdl

### 2. PRODUCT CREATION SERVICE

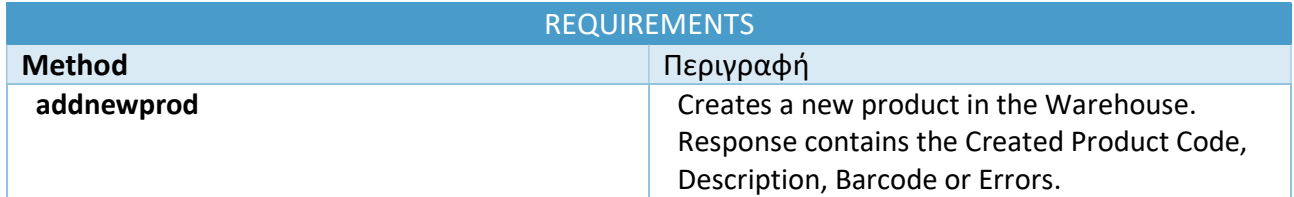

#### Web Service Call Input Fields

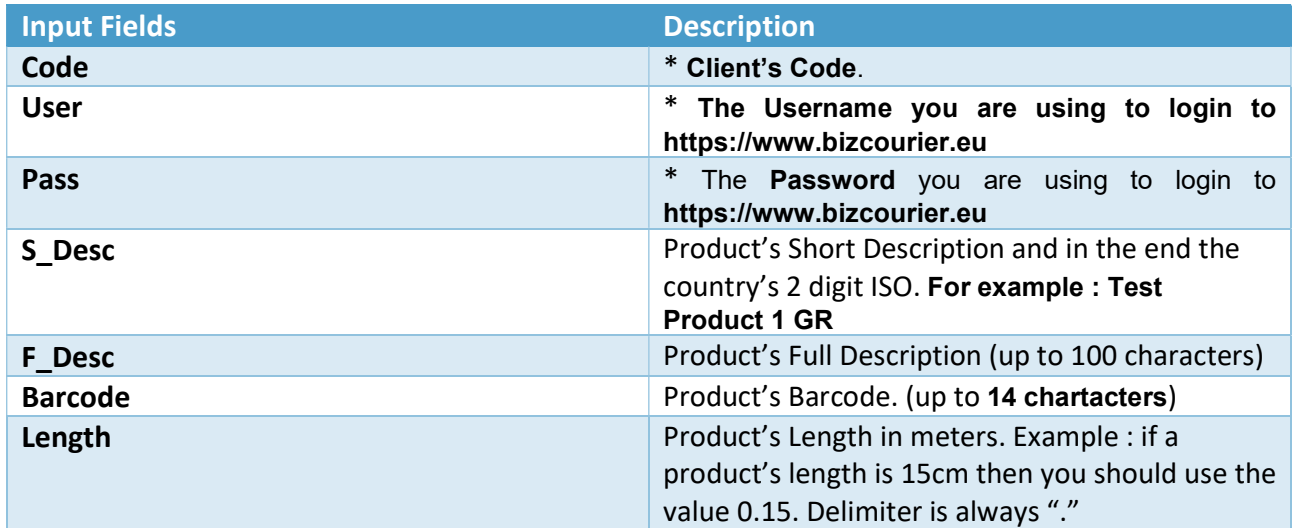

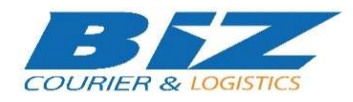

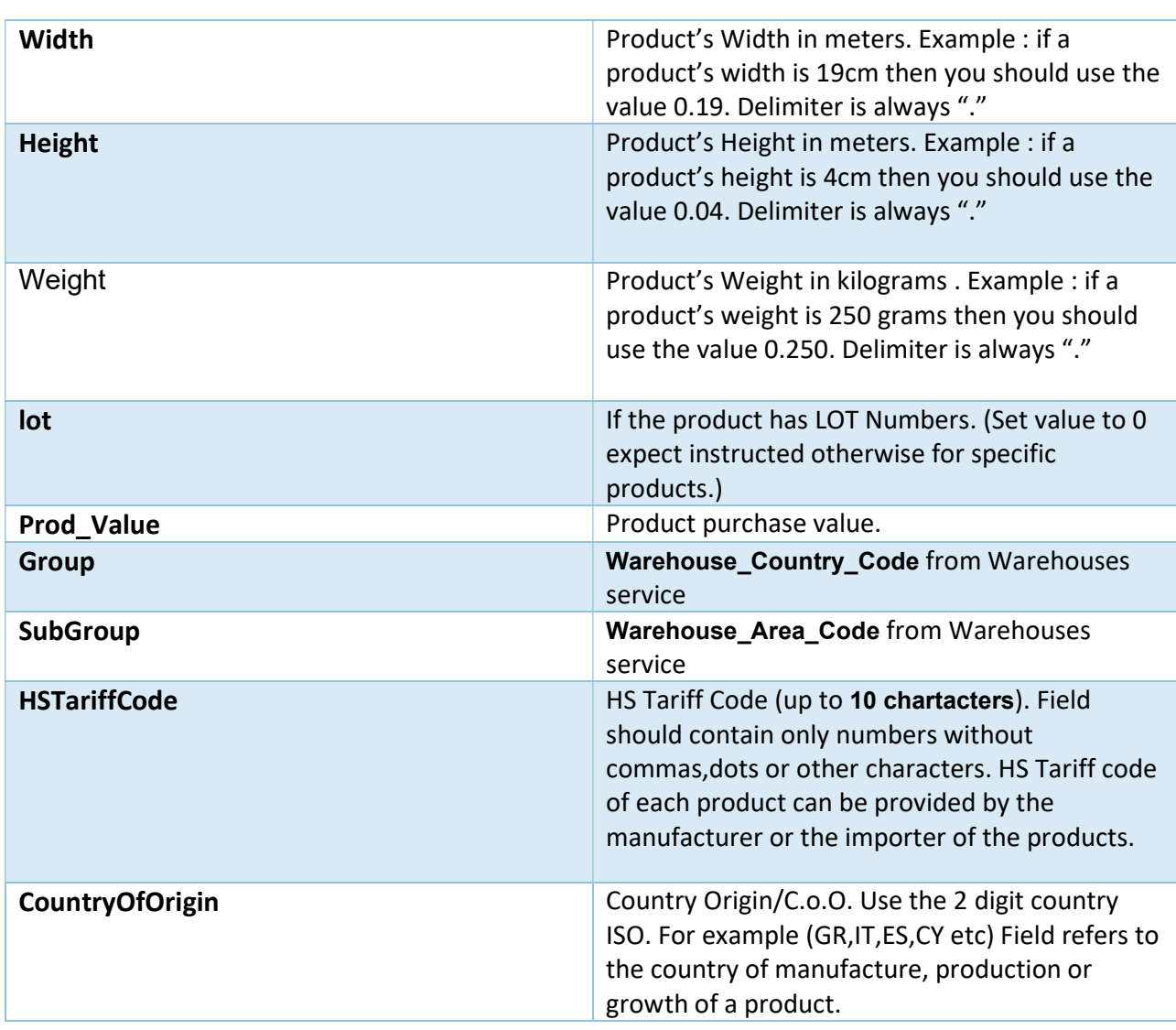

# Web Service Output Fields

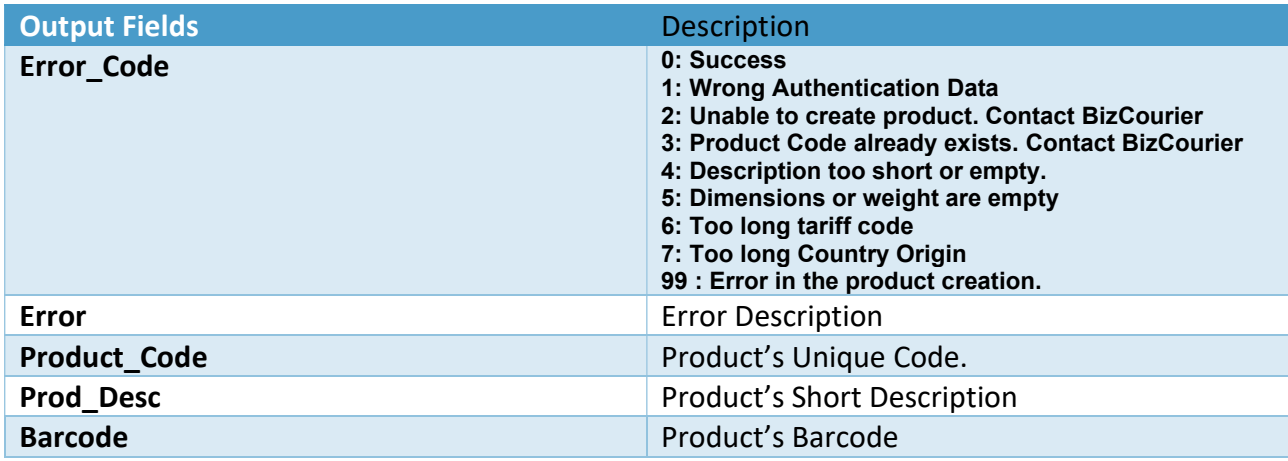

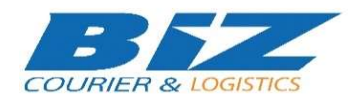

### **WSDL**

The WSDL file can be downloaded from the following address:

https://www.bizcourier.eu/pegasus\_cloud\_app/service\_01/biz\_addnew\_prodeb\_v2.php?wsdl, or we can send it to you through an email request to support@bizcourier.com.gr.

You may start testing it with SoapUI Software which can be found at the following address: http://www.soapui.org/

If you require any further information do not hesitate to contact us by email with any queries that you may have at: support@bizcourier.com.gr

George Vlachos IT Department International Courier & Postal Services 8th Km Varis Koropiou, Koropi, 19400 E-mail: itsupport@bizcourier.eu – Website: http://fulfillment.bizcourier.eu